### Networks that learn

Lecture 23

by Marina Barsky

# An idea is inspired by the science of the brain

### How computer works

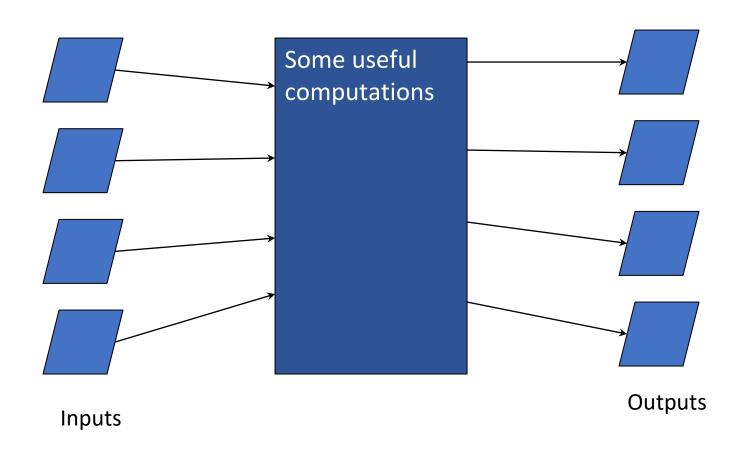

#### How brain works: neurons

*Neuron* is an electrically excitable cell that processes and transmits information by electrical and chemical signaling.

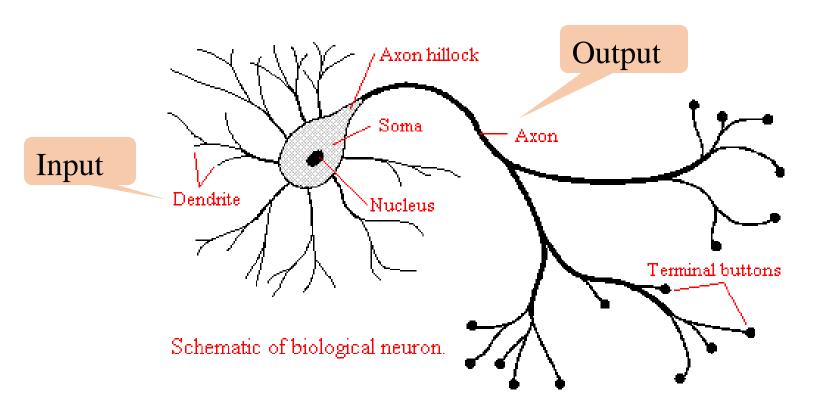

# Mathematical model of a neuron (McCulloch and Pitt, 1943)

Input neurons (x)  $X_1$   $W_1$   $W_1$   $X_2$   $W_2$   $W_2$   $X_3$   $W_4$   $X_4$   $W_1$   $W_2$   $W_3$   $W_4$   $W_5$   $W_6$   $W_7$   $W_8$   $W_8$   $W_9$   $W_9$ 

### Input "neurons"

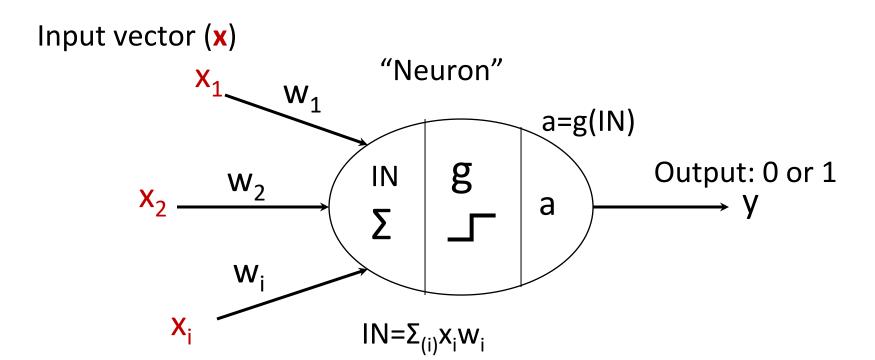

 An input vector x is the data given as one input to the processing "neuron" (corresponds to afferent neurons that transmit information to the brain).

#### How real neurons communicate

- The signal is transmitted to other neurons through *synapses*.
- The physical and neurochemical characteristics of each synapse determine the strength and polarity of the new input signal.
- This is where the brain is the most flexible: *neuroplasticity*.

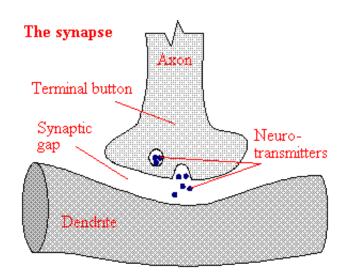

#### Real neurons: signal summation

- Dendrite(s) receive an electric charge.
- The strengths of all the received charges are added together (spatial and temporal summation).
- The aggregate value is then passed to the soma (cell body) to axon hillock.

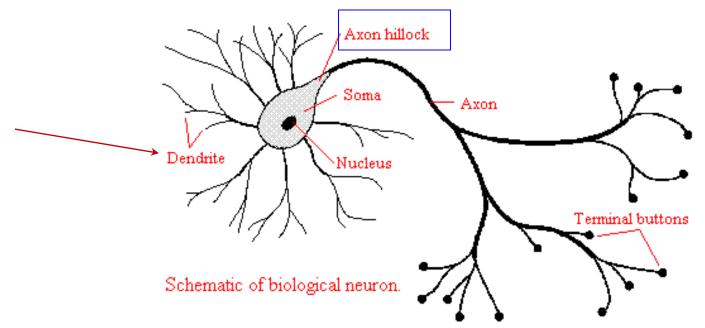

#### Real neurons: activation threshold

• If the aggregate input is greater than the axon hillock's threshold value, then the neuron *fires*, and an output signal is transmitted down the axon.

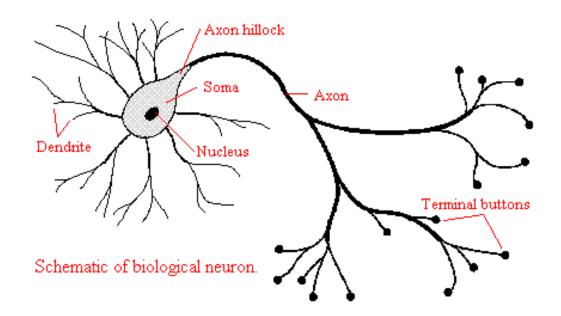

### Real neurons: the output signal is constant

- The strength of the output is constant, regardless of whether the input was just above the threshold, or a hundred times as great.
- This uniformity is critical in an analogue device such as a brain where small errors can snowball, and where error correction is more difficult.

#### Modeling brain with networks

- The complicated biological phenomena may be modeled by a very simple model: nodes model neurons and edges model connections.
- The input nodes each have a weight that they contribute to the neuron, if the input is active. This corresponds to the strength of a synaptic connection.

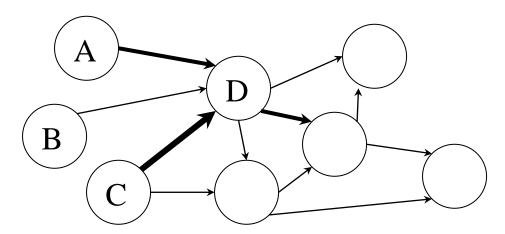

### Model: signal strength (weights)

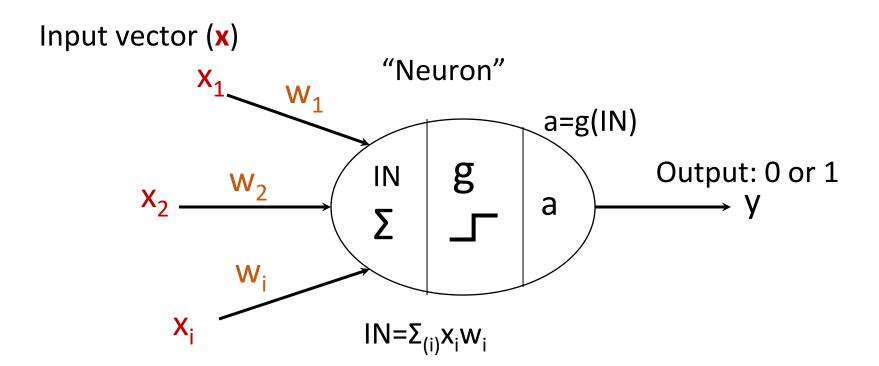

• Weights  $w_i$ , are the weighted connections between input neurons and the processing neuron (these weights model the strength of synaptic connections in the brain).

# Model: processing "neuron" - signal summation

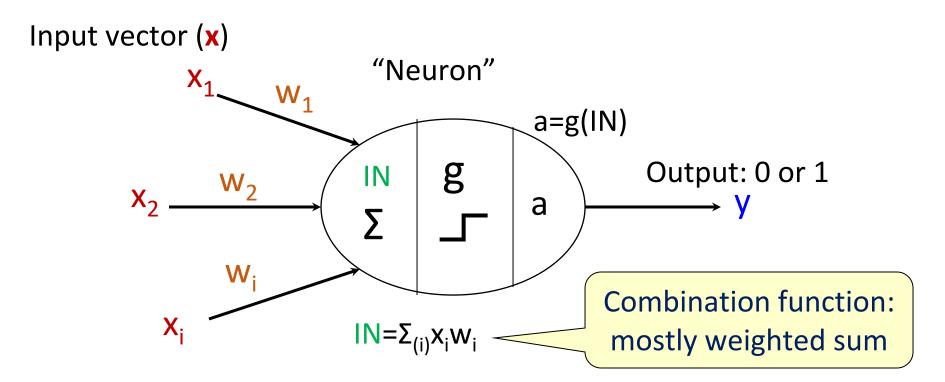

• The summation function IN sums all the signals from the input vector multiplied by weights, and feeds the result into activation function g.

#### Model: output "neuron"

Weights vector (W)

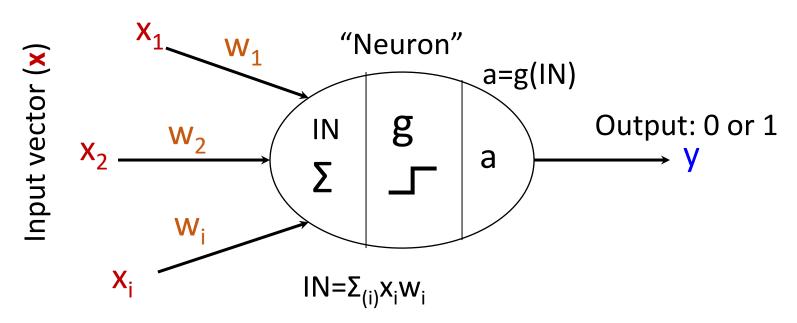

- The output y, shows the resulting action of processing neuron: neuron fires(1) or not(0).
- We can write y(x, W) to remind that the output depends on the inputs to the algorithm and the current set of weights of the network.

#### Model: activation threshold

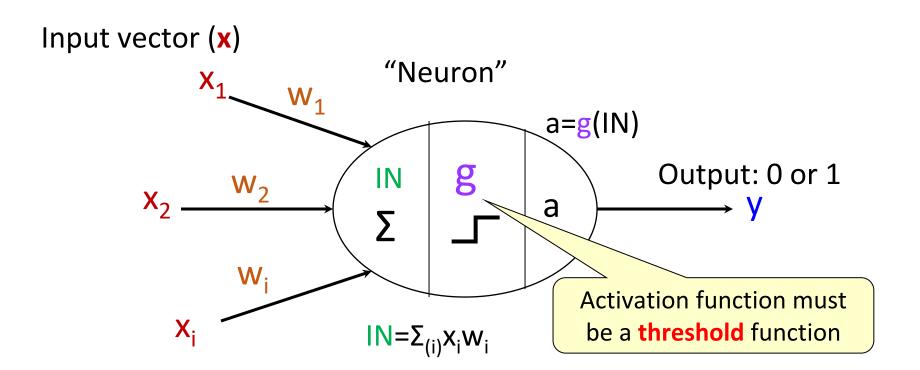

- The activation function  $g(\cdot)$  is a mathematical function that describes the firing of the neuron as a response to the weighted inputs.
- As in real brain, this is a threshold function: neuron either fires, or not.

### Simple threshold: sign

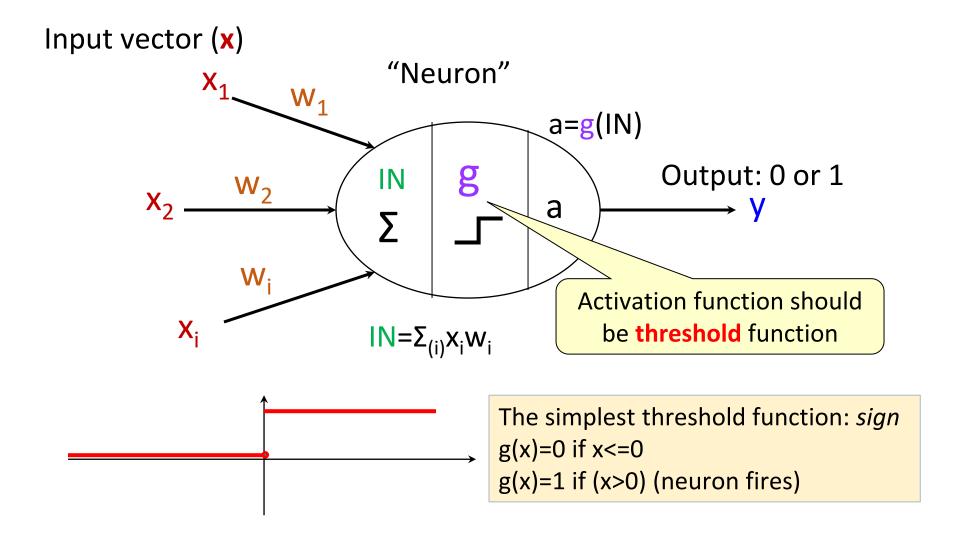

#### Model: the goal – predict y

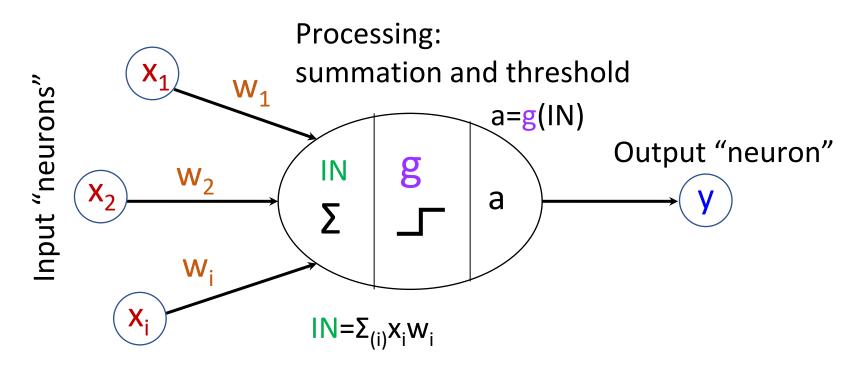

- The model can be used to predict a target variable y given input vector x.
- Each input dimension (attribute) can be considered a separate input "neuron"
- Processing happens in the "axon" and based on the result the output neuron "fires" (or not)

#### Model: multiple predictions

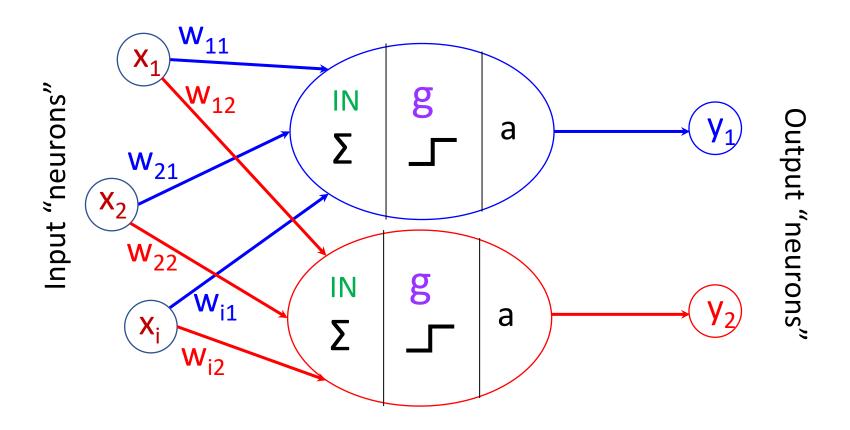

- Conceptually there is no difference between input and output neurons
- So the same input vector can be used to activate multiple output "neurons", using a different set of weights

# Let's build some neural networks

Networks that know the meaning of lights

#### Predicting smiles

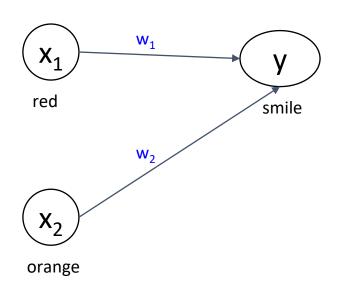

| Dalasel |        |       |  |
|---------|--------|-------|--|
| red     | orange | smile |  |
|         |        | neg   |  |
|         |        | pos   |  |
|         |        | pos   |  |
|         |        | pos   |  |

Datacat

- We record people's reaction to lights into a table (dataset)
- Can we set up a single network which when presented with a combination of lights will correctly predict if a person will smile?
- Setting up the network means labeling the edges with correct weights

#### Bias node

- When we are presenting the network with combination [0, 0] then the weights do not matter: the data vector [0,0] is ignored by the network
- To prevent this information loss, we add to the input a special bias node
  which always has a constant value, and we assign to it weight b

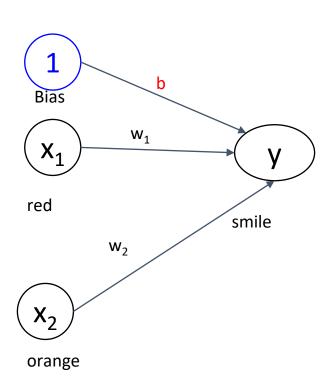

| red | ora                   | nge                   | smil | е |
|-----|-----------------------|-----------------------|------|---|
|     |                       |                       | neg  |   |
|     |                       |                       | pos  |   |
|     |                       |                       | pos  |   |
|     |                       |                       | pos  |   |
|     | <b>x</b> <sub>1</sub> | <b>x</b> <sub>2</sub> | У    |   |
|     | 0                     | 0                     | 0    |   |
|     | 0                     | 1                     | 1    |   |
|     | 1                     | 0                     | 1    |   |
|     | 1                     | 1                     | 1    |   |

### Neetwork that predicts smiles

Assigning sample weights

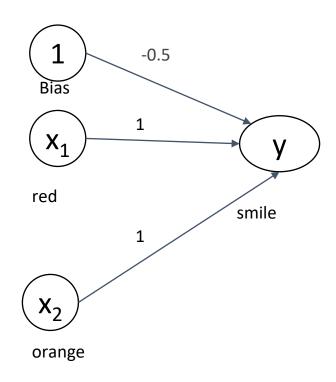

| red | orange | smile |
|-----|--------|-------|
|     |        | neg   |
|     |        | pos   |
|     |        | pos   |
|     |        | pos   |

| X <sub>1</sub> | <b>x</b> <sub>2</sub> | У |
|----------------|-----------------------|---|
| 0              | 0                     | 0 |
| 0              | 1                     | 1 |
| 1              | 0                     | 1 |
| 1              | 1                     | 1 |

#### Network that predicts smiles

#### Checking correctness of predictions

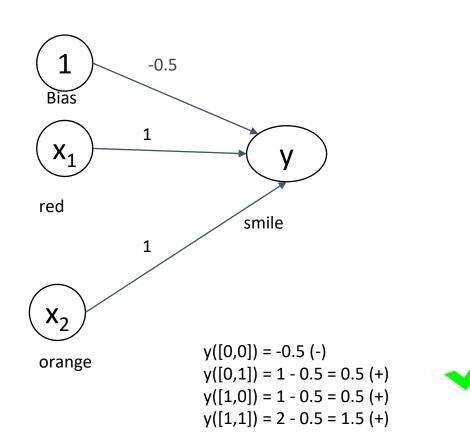

| red | orange | smile |
|-----|--------|-------|
|     |        | neg   |
|     |        | pos   |
|     |        | pos   |
|     |        | pos   |

| <b>X</b> <sub>1</sub> | <b>x</b> <sub>2</sub> | У |
|-----------------------|-----------------------|---|
| 0                     | 0                     | 0 |
| 0                     | 1                     | 1 |
| 1                     | 0                     | 1 |
| 1                     | 1                     | 1 |

#### Predicting two outputs

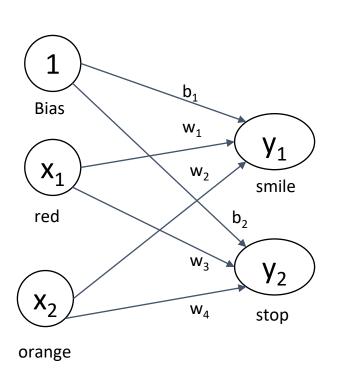

| red | orange | smile |
|-----|--------|-------|
|     |        | neg   |
|     |        | pos   |
|     |        | pos   |
|     |        | pos   |

| red | orange | stop |
|-----|--------|------|
|     |        | neg  |
|     |        | neg  |
|     |        | neg  |
|     |        | pos  |

There is no conceptual difference between input and output nodes

#### Predicting both smiles and stops

#### Assigning sample weights for y<sub>1</sub>

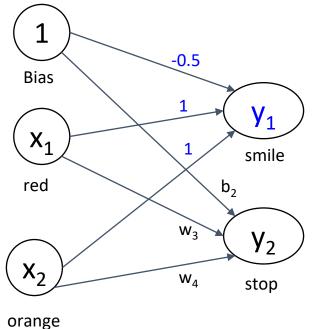

We already know that this prediction is correct:  $y_1([0,0]) = -0.5$  (-)  $y_1([0,1]) = 1 - 0.5 = 0.5$  (+)  $y_1([1,0]) = 1 - 0.5 = 0.5$  (+)  $y_1([1,1]) = 2 - 0.5 = 1.5$  (+)

| red | orange | smile |
|-----|--------|-------|
|     |        | neg   |
|     |        | pos   |
|     |        | pos   |
|     |        | pos   |

| red | orange | stop |
|-----|--------|------|
|     |        | neg  |
|     |        | neg  |
|     |        | neg  |
|     |        | pos  |

#### Predicting both smiles and stops

#### Assigning sample weights for y<sub>2</sub>

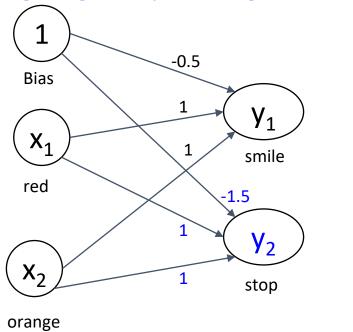

We already know that this prediction is correct:  $y_1([0,0]) = -0.5$  (-)  $y_1([0,1]) = 1 - 0.5 = 0.5$  (+)  $y_1([1,0]) = 1 - 0.5 = 0.5$  (+)  $y_1([1,1]) = 2 - 0.5 = 1.5$  (+)

| red | orange | smile |
|-----|--------|-------|
|     |        | neg   |
|     |        | pos   |
|     |        | pos   |
|     |        | pos   |

| red | orange | stop |
|-----|--------|------|
|     |        | neg  |
|     |        | neg  |
|     |        | neg  |
|     |        | pos  |

#### Predicting both smiles and stops

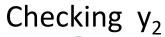

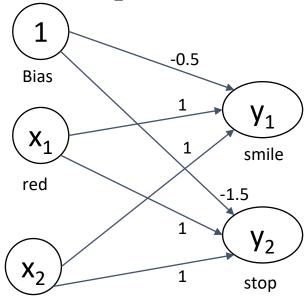

| red | orange | smile |
|-----|--------|-------|
|     |        | neg   |
|     |        | pos   |
|     |        | pos   |
|     |        | pos   |

| red | orange | stop |
|-----|--------|------|
|     |        | neg  |
|     |        | neg  |
|     |        | neg  |
|     |        | pos  |

$$y_1([0,0]) = -0.5 (-)$$
  
 $y_1([0,1]) = 1 - 0.5 = 0.5 (+)$   
 $y_1([1,0]) = 1 - 0.5 = 0.5 (+)$   
 $y_1([1,1]) = 2 - 0.5 = 1.5 (+)$ 

orange

$$y_2([0,0]) = -1.5 (-)$$
  
 $y_2([0,1]) = 1 - 1.5 = -0.5 (-)$   
 $y_2([1,0]) = 1 - 1.5 = -0.5 (-)$   
 $y_2([1,1]) = 2 - 1.5 = 0.5 (+)$ 

### We have built the system that recognizes OR and AND

Apply sign function to the output

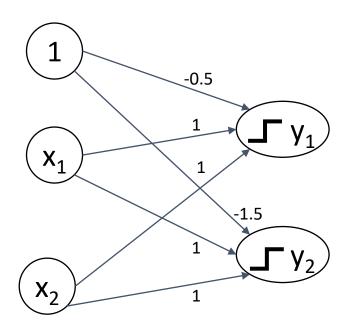

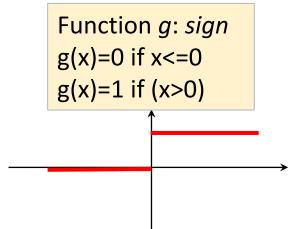

#### Truth table for OR

| X <sub>1</sub> | <b>x</b> <sub>2</sub> | <b>y</b> <sub>1</sub> |
|----------------|-----------------------|-----------------------|
| 0              | 0                     | 0                     |
| 0              | 1                     | 1                     |
| 1              | 0                     | 1                     |
| 1              | 1                     | 1                     |

#### Truth table for AND

| <b>x</b> <sub>1</sub> | <b>x</b> <sub>2</sub> | у <sub>1</sub> |
|-----------------------|-----------------------|----------------|
| 0                     | 0                     | 0              |
| 0                     | 1                     | 0              |
| 1                     | 0                     | 0              |
| 1                     | 1                     | 1              |

$$y_1([0,0]) = sign(-0.5) = 0$$
  
 $y_1([0,1]) = sign(1 - 0.5) = 1$   
 $y_1([1,0]) = sign(1 - 0.5) = 1$   
 $y_1([1,1]) = sign(2 - 0.5) = 1$ 

$$y_2([0,0]) = sign(-1.5) = 0$$
  
 $y_2([0,1]) = sign(1 - 1.5) = 0$   
 $y_2([1,0]) = sign(1 - 1.5) = 0$   
 $y_2([1,1]) = sign(2 - 1.5) = 1$ 

# Can we build a system that recognizes: x<sub>1</sub> AND NOT x<sub>2</sub>?

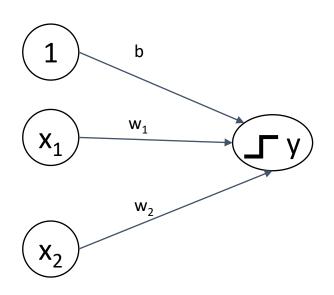

Truth table for AND NOT

| <b>X</b> <sub>1</sub> | <b>x</b> <sub>2</sub> | У |
|-----------------------|-----------------------|---|
| 0                     | 0                     | 0 |
| 0                     | 1                     | 0 |
| 1                     | 0                     | 1 |
| 1                     | 1                     | 0 |

# System that recognizes: x<sub>1</sub> AND NOT x<sub>2</sub>

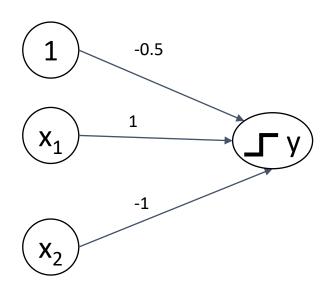

Truth table for AND NOT

| <b>X</b> <sub>1</sub> | <b>x</b> <sub>2</sub> | У |
|-----------------------|-----------------------|---|
| 0                     | 0                     | 0 |
| 0                     | 1                     | 0 |
| 1                     | 0                     | 1 |
| 1                     | 1                     | 0 |

# System that recognizes: x<sub>1</sub> AND NOT x<sub>2</sub>

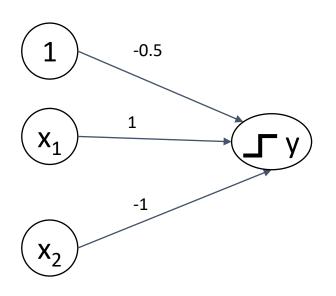

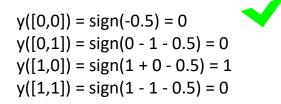

#### Truth table for AND NOT

| X <sub>1</sub> | <b>x</b> <sub>2</sub> | У |
|----------------|-----------------------|---|
| 0              | 0                     | 0 |
| 0              | 1                     | 0 |
| 1              | 0                     | 1 |
| 1              | 1                     | 0 |

### How about: NOT $(x_1 \text{ AND } x_2)$

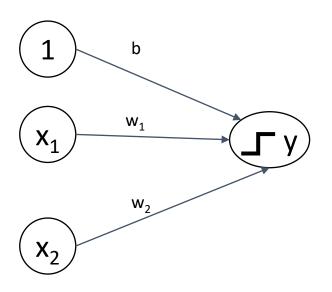

#### Truth table for NOT AND

| <b>X</b> <sub>1</sub> | <b>x</b> <sub>2</sub> | У |
|-----------------------|-----------------------|---|
| 0                     | 0                     | 1 |
| 0                     | 1                     | 1 |
| 1                     | 0                     | 1 |
| 1                     | 1                     | 0 |

# System that recognizes: NOT $(x_1 \text{ AND } x_2)$

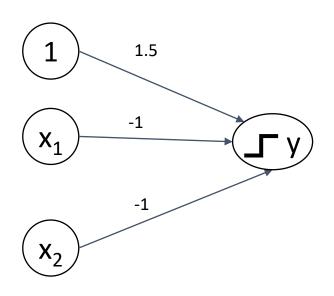

| y([0,0]) = sign(1.5) = 1      |
|-------------------------------|
| y([0,1]) = sign(-1 + 1.5) = 1 |
| y([1,0]) = sign(-1 + 1.5) = 1 |
| y([1,1]) = sign(-2 + 1.5) = 0 |

#### Truth table for NOT AND

| <b>X</b> <sub>1</sub> | <b>x</b> <sub>2</sub> | У |
|-----------------------|-----------------------|---|
| 0                     | 0                     | 1 |
| 0                     | 1                     | 1 |
| 1                     | 0                     | 1 |
| 1                     | 1                     | 0 |

### Our network is able to recognize linearly-separable binary classes

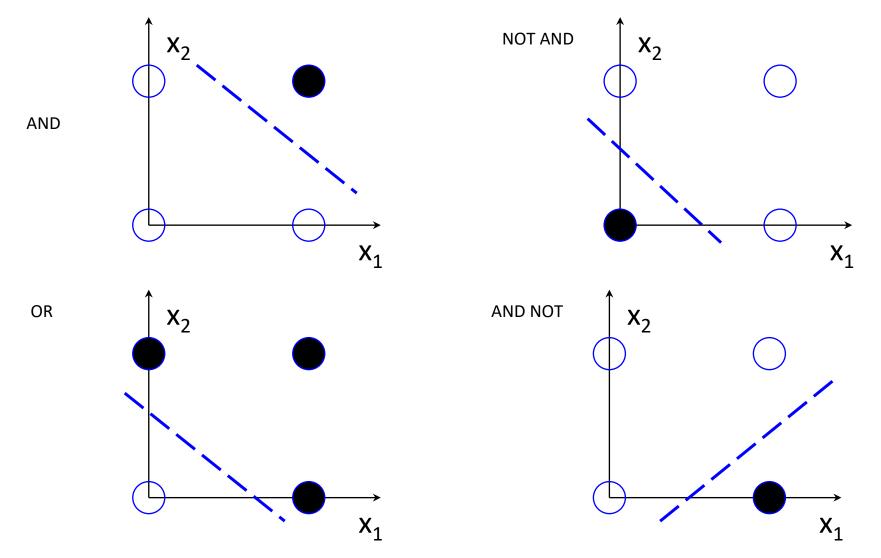

### Why it works

 The network assumes that there is a linear correlation between the input vector x and the output y

 We just need to discover the equation of the separating line (hyperplane) y=wx +b, which expresses this linear correlation

# Can machines learn the network for a given problem automatically?

Yes, by looking at the labeled dataset (supervised learning)

**Predict** → Compare → Learn from errors

# Neuron with learning capabilities: Perceptron (Rosenblatt, 1958)

- The network can learn its own weights
- It is presented with a set of inputs and known outputs
- Originally the predicted output is different from the actual output by some error
- We adjust the connection weights to produce a smaller error

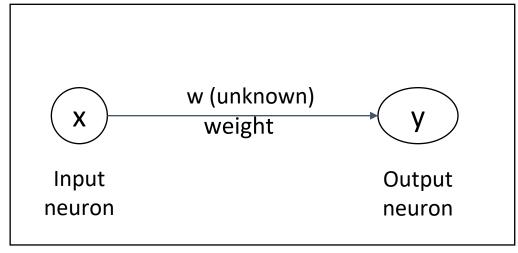

Most basic Perceptron

# Adjusting the weights with gradient descent: error

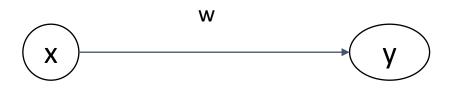

Objective error function - in this case:

$$E = \frac{1}{2} (y - t)^2$$

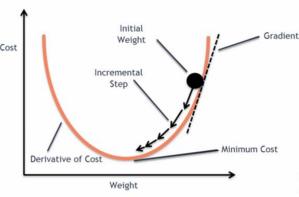

The error depends on weight

where y = w\*x (predicted value), and t is the actual value of y, known from the labeled dataset

$$\partial E/\partial y = \frac{1}{2}*2 (y - t) = y - t$$

# Adjusting the weights with gradient descent: derivative

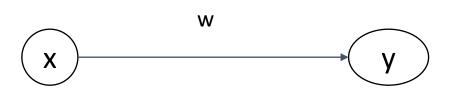

$$E = \frac{1}{2} (y - t)^2$$

$$y = w*x$$

$$\partial E/\partial y = y - t$$

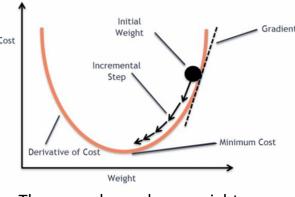

The error depends on weight

Chain rule!

To determine how to change weight w take derivative of E at point w dz dz dz dy

$$\Delta = \partial E/\partial w = \partial E/\partial y^*\partial y/\partial w = (w^*x - t)^*x$$

If derivative is positive (function on the rise) we need to decrease the weight, if it is negative - we need to increase the weight

# Adjusting the weights with gradient descent: delta rule

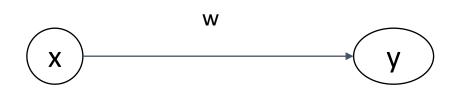

$$E = \frac{1}{2} (y - t)^2$$

$$y = w^*x$$

$$\partial E/\partial y = y - t$$

$$\Delta = \partial E/\partial w = (w*x - t)*x$$

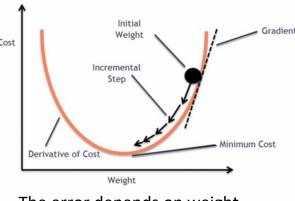

The error depends on weight

**Delta rule**: adjust weight w by  $\Delta$ 

$$w = w - \partial E/\partial w = w - \Delta = w - (w*x - t)*x$$

# More input dimensions - more weights to adjust

The network transforms input feature vector into target using two weights

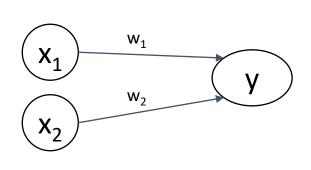

The principle is the same:

$$E = \frac{1}{2} (w_1 * x_1 + w_2 * x_2 - t)^2$$

Which weight contributed more to the error?

Partial derivatives with respect to each weight:

$$\partial E/\partial w_1 = (w_1^*x_1 - t)^*x_1$$

$$\partial E/\partial w_2 = (w_2 * x_2 - t) * x_2$$

Delta rules: update weights

$$W_1 = W_1 - \partial E / \partial W_1$$

$$W_2 = W_2 - \partial E/\partial W_2$$

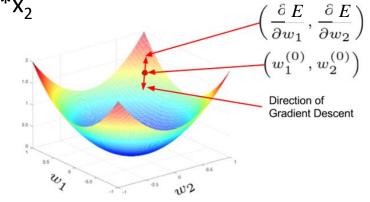

# There is also a bias node, of course

Objective function: 
$$E = \frac{1}{2} (w_1^* x_1 + w_2^* x_2 + b - t)^2$$

$$\partial E/\partial w_1 = (w_1 * x_1 - t) * x_1$$

$$\partial E/\partial w_2 = (w_2 * x_2 - t) * x_2$$

$$\partial E/\partial b = (b*c - t)*c$$

#### Delta rule:

$$w_1 = w_1 - \partial E/\partial w_1$$
  
 $w_2 = w_2 - \partial E/\partial w_2$   
 $b = b - \partial E/\partial b$ 

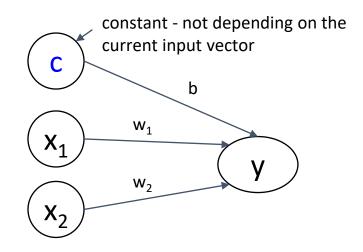

# Incorporating learning rate $\eta$ (eta)

$$w_1 = w_1 - \eta^* \partial E / \partial w_1$$

$$w_2 = w_2 - \eta^* \partial E / \partial w_2$$

$$b = b - \eta^* \partial E / \partial b$$

#### where:

$$\partial E/\partial w_1 = (w_1^* x_1 - t)^* x_1$$
  
 $\partial E/\partial w_2 = (w_2^* x_2 - t)^* x_2$   
 $\partial E/\partial b = (cb - t)^* c$ 

# Experiment with *basic perceptron*<a href="here">here</a>

# Let's try to build a perceptron that recognizes XOR

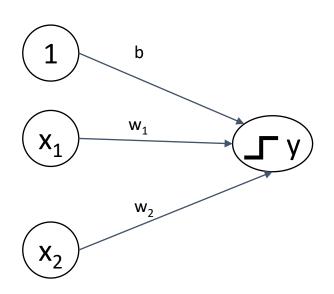

Truth table for XOR

| <b>X</b> <sub>1</sub> | <b>x</b> <sub>2</sub> | 0 |
|-----------------------|-----------------------|---|
| 0                     | 0                     | 0 |
| 0                     | 1                     | 1 |
| 1                     | 0                     | 1 |
| 1                     | 1                     | 0 |

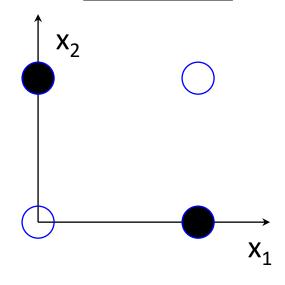

# Let's try to build a perceptron that recognizes XOR

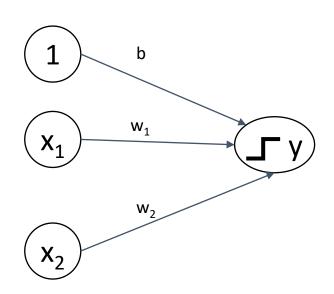

Truth table for XOR

| <b>X</b> <sub>1</sub> | <b>x</b> <sub>2</sub> | 0 |
|-----------------------|-----------------------|---|
| 0                     | 0                     | 0 |
| 0                     | 1                     | 1 |
| 1                     | 0                     | 1 |
| 1                     | 1                     | 0 |

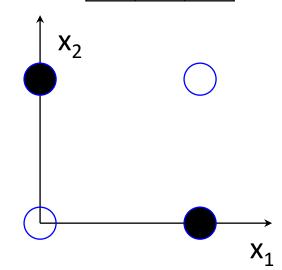

We can't!

This failure caused a major delay in developing the idea of ANN in the 60s

# Idea: express XOR through known solutions

 $x_1 XOR x_2 = (x_1 OR x_2) AND (NOT(x_1 AND x_2))$ 

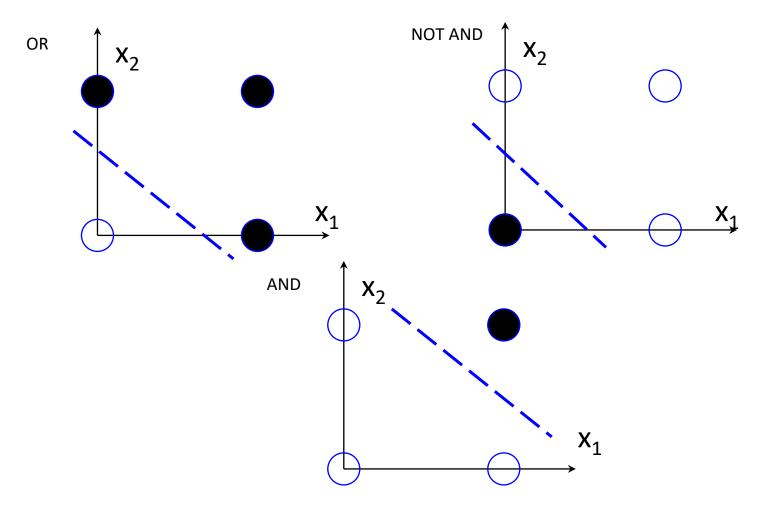

## Add more layers

 $x_1 XOR x_2 = (x_1 OR x_2) AND (NOT(x_1 AND x_2))$ 

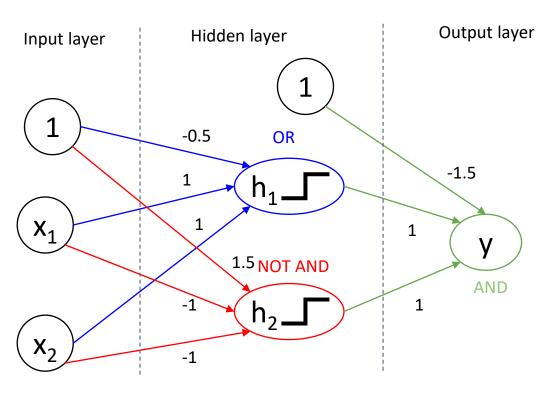

#### Truth table for XOR

| <b>x</b> <sub>1</sub> | <b>x</b> <sub>2</sub> | У |
|-----------------------|-----------------------|---|
| 0                     | 0                     | 0 |
| 0                     | 1                     | 1 |
| 1                     | 0                     | 1 |
| 1                     | 1                     | 0 |

$$h_1([0,0]) = -0.5 (-)$$
  $\rightarrow 0$   
 $h_1([0,1]) = 1 - 0.5 = 0.5 (+)$   $\rightarrow 1$ 

$$h_1([0,1]) = 1 - 0.5 = 0.5 (+) \rightarrow 1$$
  
 $h_1([1,0]) = 1 - 0.5 = 0.5 (+) \rightarrow 1$ 

$$h_1([1,1]) = 2 - 0.5 = 1.5 (+) \rightarrow 1$$

$$h_2([0,0]) = 1.5 (+)$$

$$h_2([0,1]) = -1 + 1.5 = 0.5 (+)$$

$$h_2([1,0]) = -1 + 1.5 = 0.5 (+)$$
  
 $h_2([1,1]) = -2 + 1.5 = -0.5 (-)$ 

$$\rightarrow$$
 1

$$\rightarrow$$
 1

$$\rightarrow$$
 1

$$\rightarrow$$
 0

$$y([0,0]) = (-) \rightarrow 0$$

$$y([0,1]) = (+) \rightarrow 1$$

$$y([1,0]) = (+) \rightarrow 1$$

$$y([1,1]) = (-) \rightarrow 0$$

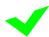

# Importance of nonlinearity!

 $x_1 XOR x_2 = (x_1 OR x_2) AND (NOT(x_1 AND x_2))$ 

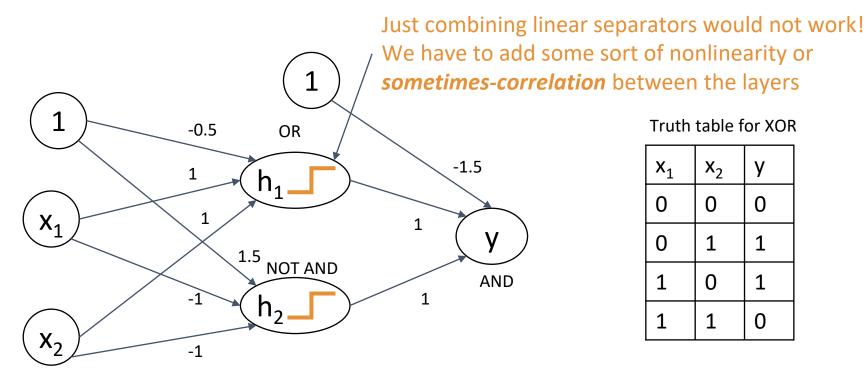

#### Truth table for XOR

| <b>x</b> <sub>1</sub> | <b>x</b> <sub>2</sub> | У |
|-----------------------|-----------------------|---|
| 0                     | 0                     | 0 |
| 0                     | 1                     | 1 |
| 1                     | 0                     | 1 |
| 1                     | 1                     | 0 |

$$h_1([0,0]) = -0.5 (-)$$
  $\rightarrow 0$   
 $h_1([0,1]) = 1 - 0.5 = 0.5 (+)$   $\rightarrow 1$   
 $h_1([1,0]) = 1 - 0.5 = 0.5 (+)$   $\rightarrow 1$   
 $h_1([1,1]) = 2 - 0.5 = 1.5 (+)$   $\rightarrow 1$ 

$$h_2([0,0]) = 1.5 (+)$$
  
 $h_2([0,1]) = -1 + 1.5 = 0.5 (+)$   
 $h_2([1,0]) = -1 + 1.5 = 0.5 (+)$   
 $h_2([1,1]) = -2 + 1.5 = -0.5 (-)$ 

$$\begin{array}{ll} \to 1 & y([0,0]) = (-) \to 0 \\ \to 1 & y([0,1]) = (+) \to 1 \\ \to 1 & y([1,0]) = (+) \to 1 \\ \to 0 & y([1,1]) = (-) \to 0 \end{array}$$

Conclusion: neurons can be combined into multiple layers to create complex shapes from linear boundaries

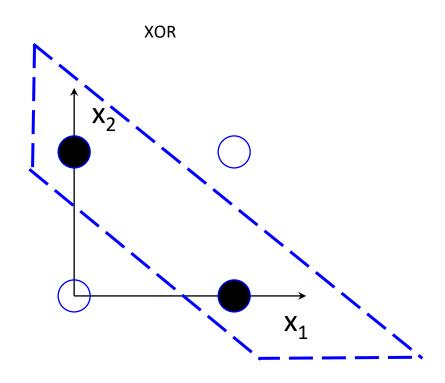

# Multi-layer Perceptron (MLP)

- Added: hidden nodes
- Organized nodes into layers. Edges are directed and carry weight
- No connections inside the layer!

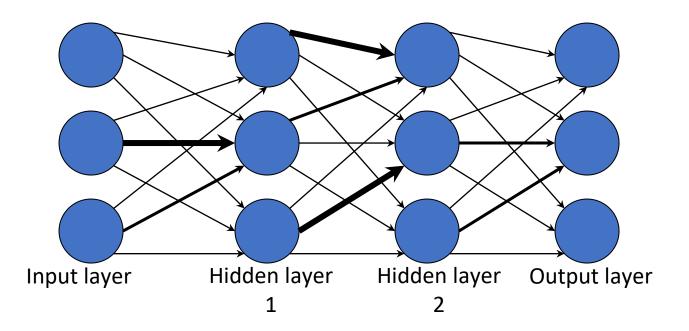

# Multi-layer Perceptron: learning

Objective of learning - did not change: determine the optimal values of weights to separate all labeled instances by a hyperplane

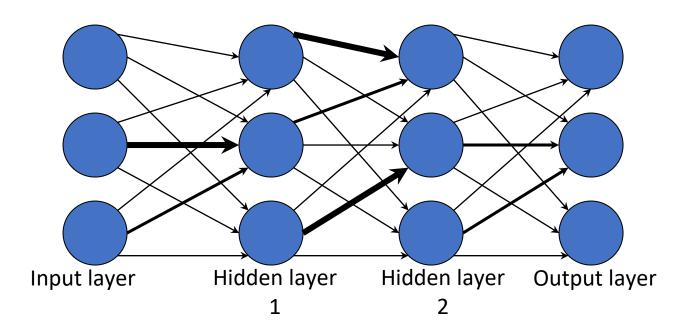

# MLP: learning optimal weights

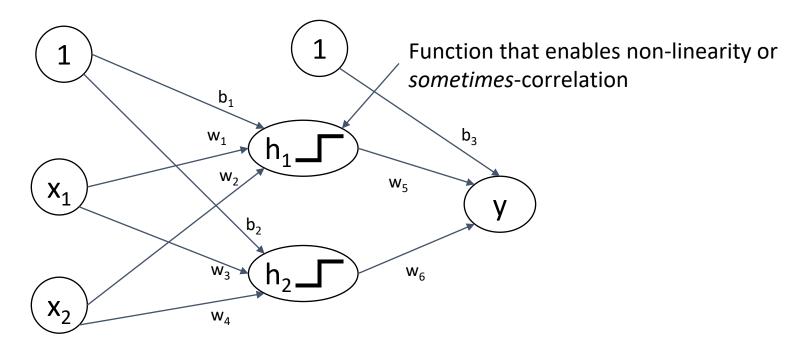

Because we need derivatives: instead of *sign* - use more complex nonlinear functions: **sigmoidal** functions

# MLP: learning optimal weights

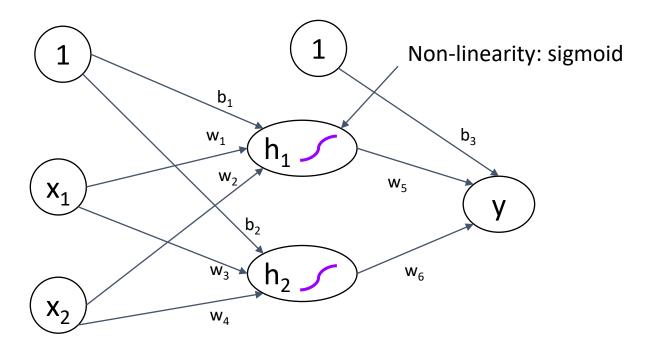

Because we need derivatives: instead of *sign* - use more complex nonlinear functions: **sigmoidal** functions

#### Non-linear activation functions

#### **Logistic function** (sigmoid)

$$g(h) = \frac{1}{1 + e^{-2\beta h}},$$

where  $\beta$  is a positive constant (we generally use  $2\beta$  = 1 obtaining a standard logistic function)

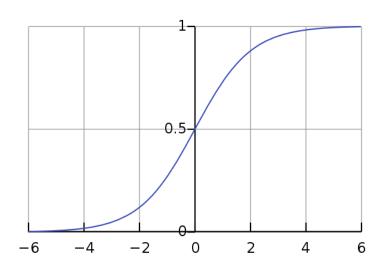

Sigmoid gives a value in range from 0 to 1.

Note: when IN = 0, f = 0.5 We consider all values >0 as positive predictions

#### Alternatively can use tanh:

$$\tanh x = \frac{\sinh x}{\cosh x} = \frac{e^x - e^{-x}}{e^x + e^{-x}} = \frac{e^{2x} - 1}{e^{2x} + 1}$$

which has the same shape as sigmoid but in range -1 to 1.

More recently - rectified linear units

(**ReLU**): 
$$f(x) = x^+ = \max(0, x)$$

This function is 0 for negative argument values, and some units will yield activations 0, making networks sparse. Moreover, the gradient is particularly simple—either 0 or 1.

## MLP learning algorithm

Training the MLP consists of **two parts**:

- Working out what the outputs are for the given inputs and the current weights – Forward phase
- Updating the weights according to the error, which is a function of the difference between the outputs and the targets – Backward phase

# Forward: prediction

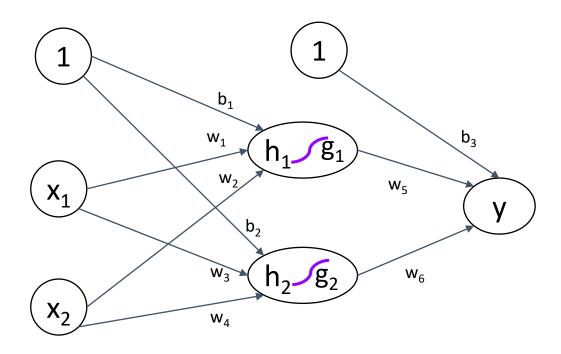

#### Forward phase:

### 1. input-to-hidden layer: summation

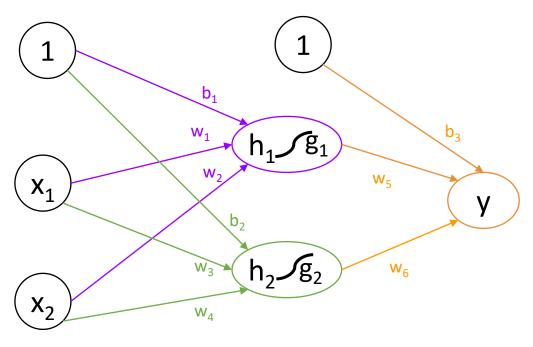

$$h_1 = w_1 * x_1 + w_2 * x_2 + b_1$$
  
 $h_2 = w_3 * x_1 + w_4 * x_2 + b_2$ 

### Forward phase:

### 2. input-to-hidden layer: activation

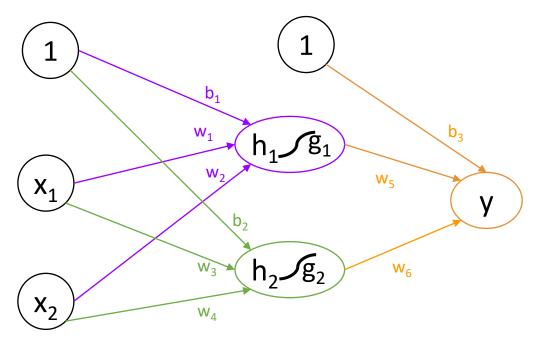

$$h_1 = w_1 * x_1 + w_2 * x_2 + b_1$$
  
 $h_2 = w_3 * x_1 + w_4 * x_2 + b_2$   
 $g_1 = \sigma(h_1)$   
 $g_2 = \sigma(h_2)$ 

#### Forward phase:

#### 3. hidden-to-output layer: prediction

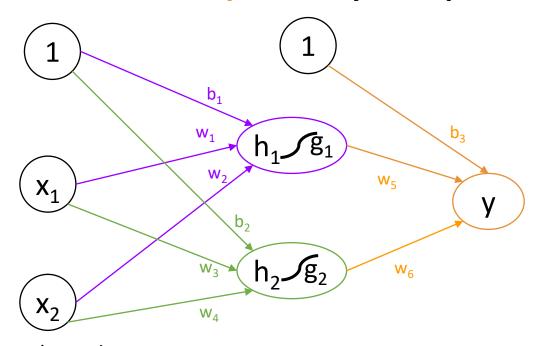

$$h_1 = w_1^* x_1 + w_2^* x_2 + b_1$$

$$h_2 = w_3^* x_1 + w_4^* x_2 + b_2$$

$$g_1 = \sigma(h_1)$$

$$g_2 = \sigma(h_2)$$

$$y = g_1^* w_5 + g_2^* w_6 + b_3$$

# Step-by-step example initialize weights at random

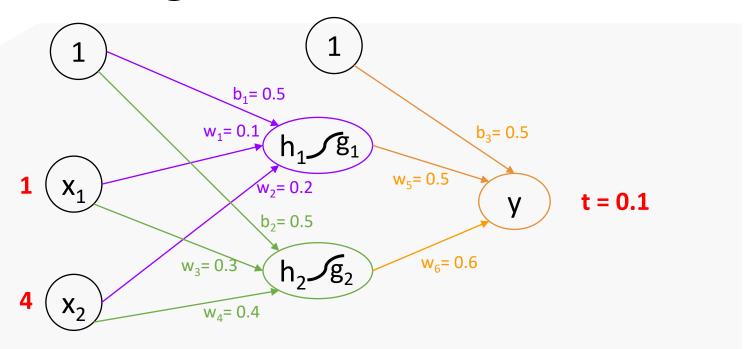

The input vector x = [1, 4], and the actual output t = 0.1

## 1. input to hidden layer: summation

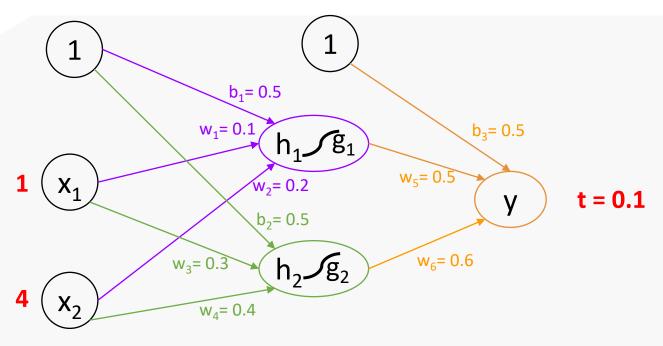

$$h_1 = w_1^* x_1 + w_2^* x_2 + b_1 = 0.5 + 0.1^* 1 + 0.2^* 4 = 1.4$$
  
 $h_2 = w_3^* x_1 + w_4^* x_2 + b_2 = 0.5 + 0.3^* 1 + 0.4^* 4 = 2.4$ 

### 2. input to hidden layer: activation

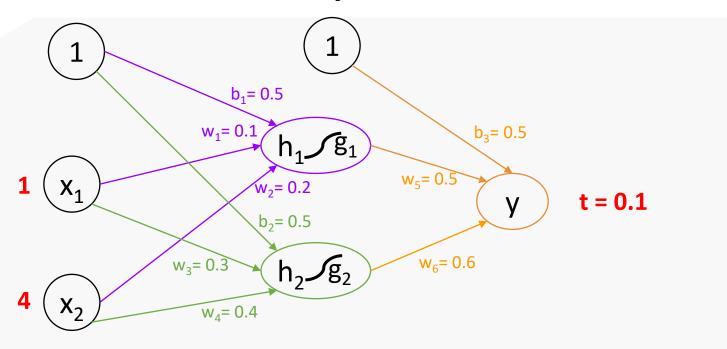

$$h_1 = 1.4$$

$$h_2 = 2.4$$

$$g_1 = \sigma(h_1) = 0.8021838885585817481543 \approx 0.80$$

$$g_2 = \sigma(h_2) = 0.9168273035060776293371 \approx 0.92$$

https://keisan.casio.com/exec/system/15157249643325

## 3. hidden-to-output layer: prediction

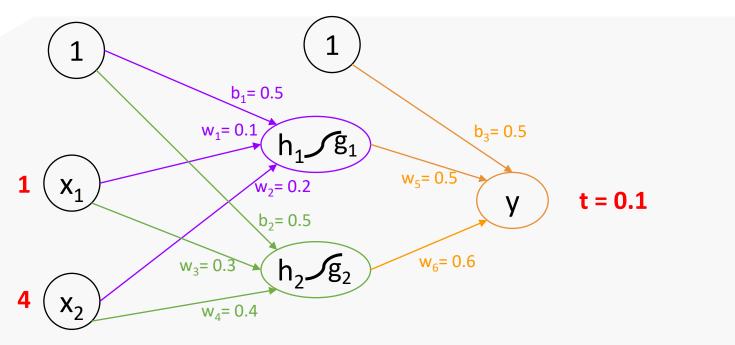

$$h_1 = 1.4$$

$$h_2 = 2.4$$

$$g_1 = 0.80$$

$$g_2 = 0.91$$

$$y = g_1^* w_5 + g_2^* w_6 + b_3 = 0.80^* 0.5 + 0.92^* 0.6 + 0.5 \approx 1.45$$

# Step-by-step example compute error

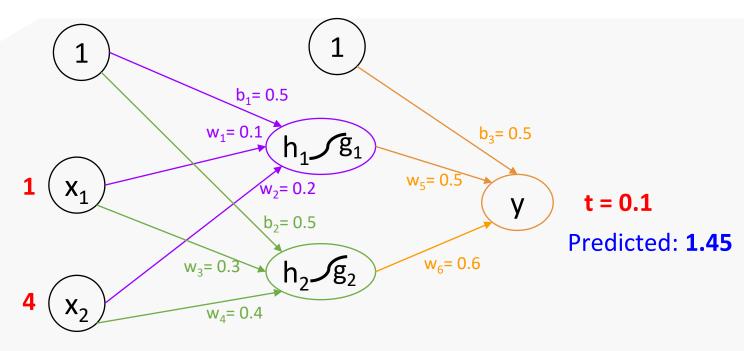

$$h_1 = 1.4$$

$$h_2 = 2.4$$

$$g_1 = 0.80$$

$$g_2 = 0.91$$

$$y = 1.45$$

$$E = \frac{1}{2} (1.45 - 0.1)^2 = 0.845$$

Error directly depends on the weights w<sub>5</sub>, w<sub>6</sub>, and b<sub>3</sub>

$$E = \frac{1}{2}(0.80 * w_5 + 0.92w_6 + b_3 - 0.1)^2$$

We try to make it smaller by simultaneously adjusting  $w_5$ ,  $w_6$ , and  $b_3$ 

### 4. output-to-hidden weight updates

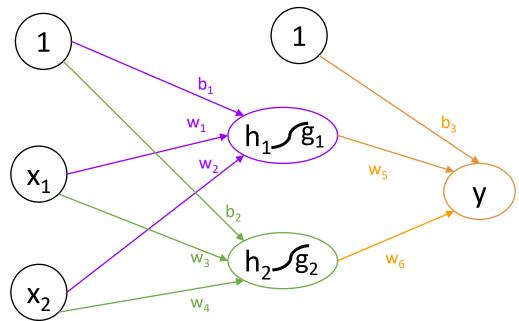

$$E = \frac{1}{2}(y - t)^2$$

$$y = g_1^* w_5 + g_2^* w_6 + b_3$$

To find how to update  $w_5$ ,  $w_6$ , and  $b_3$ 

Partial derivatives:

$$\partial E/\partial w_5 = \partial E/\partial y^* \partial y/\partial w_5 = (y - t)^* g_1$$

$$\partial E/\partial w_6 = (y - t)^*g_2$$

$$\partial E/\partial b_3 = (y - t)*1$$

### 4. output-to-hidden weight updates

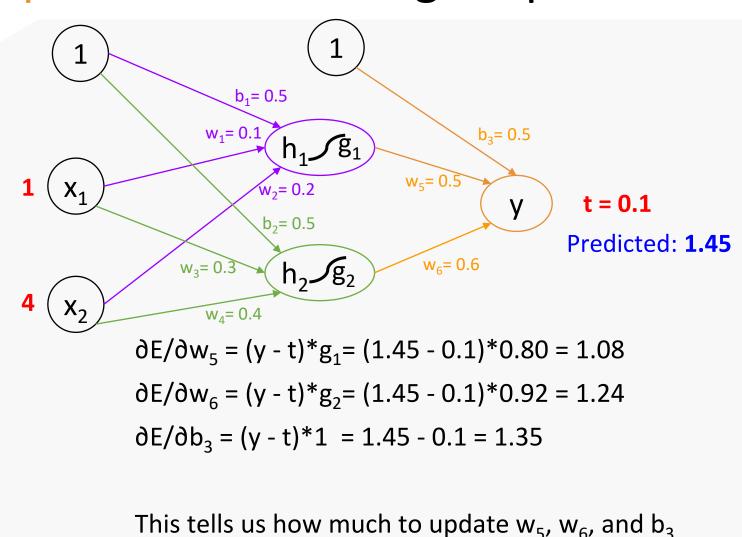

y = 1.45

 $h_1 = 1.4$ 

 $h_2 = 2.4$ 

 $g_1 = 0.80$ 

 $g_2 = 0.91$ 

 $\partial E/\partial w_5 = 1.08$ 

 $\partial E/\partial w_6 = 1.24$ 

 $\partial E/\partial b_3 = 1.35$ 

### 4. output-to-hidden weight updates

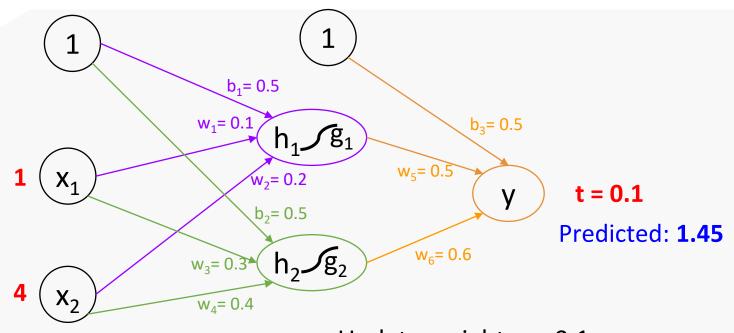

$$h_1 = 1.4$$

$$h_2 = 2.4$$

$$g_1 = 0.80$$

$$g_2 = 0.91$$

$$y = 1.45$$

#### Update weights $\eta$ =0.1:

$$w_5 = 0.5 - 1.08 * 0.1 = 0.39$$

$$W_6 = 0.6 - 1.24 * 0.1 = 0.48$$

$$b_3 = 0.5 - 1.35*0.1 = 0.37$$

### 4. output-to-hidden weight updates

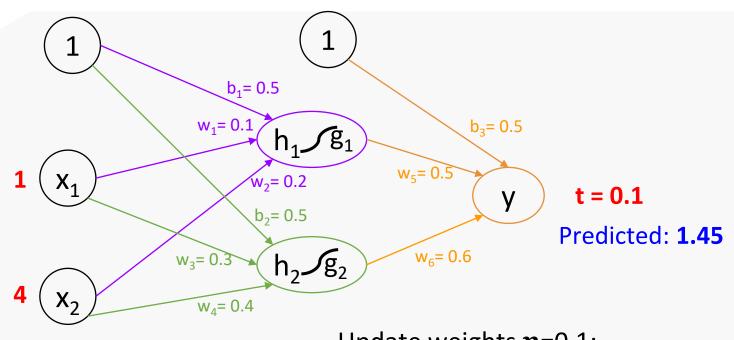

$$h_1 = 1.4$$

$$h_2 = 2.4$$

$$g_1 = 0.80$$

$$g_2 = 0.91$$

$$\partial E/\partial w_5 = 1.08$$

$$\partial E/\partial w_6 = 1.24$$

$$\partial E/\partial b_3 = 1.35$$

Update weights  $\eta$ =0.1:

$$W_5 = 0.5 - 1.08 * 0.1 = 0.39$$

$$W_6 = 0.6 - 1.24*0.1 = 0.48$$

$$b_3 = 0.5 - 1.35*0.1 = 0.37$$

y = 1.45 Note that this step is <u>exactly</u> the same as in a single-layer perceptron!

#### 5. hidden-to-output weight updates

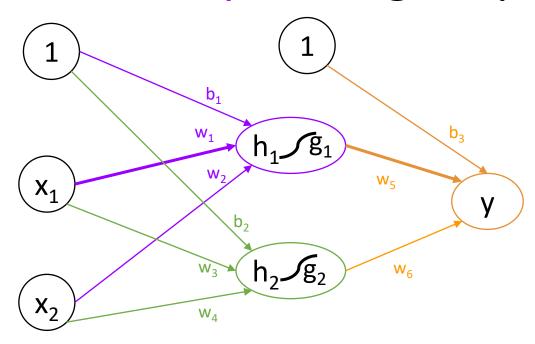

Error function E **indirectly** depends on w<sub>1</sub>, w<sub>2</sub>, w<sub>3</sub>, w<sub>4</sub>, b<sub>1</sub>, b<sub>2</sub>

To find the contribution of each variable: partial derivatives

For example:

$$\partial E/\partial w_1 = \partial E/\partial y^*\partial y/\partial g_1^*\partial g_1/\partial w_1$$

$$\frac{dz}{dx} = \frac{dz}{dy} \cdot \frac{dy}{dx}.$$
Chain rule

### 5. hidden-to-output weight updates

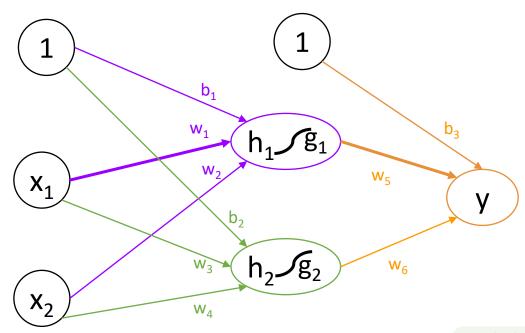

Computing delta for w<sub>1</sub>

$$\partial E/\partial w_1 = \partial E/\partial y^*\partial y/\partial g_1^*\partial g_1/\partial w_1$$

$$E(y) = \frac{1}{2}(y - t)^2 \qquad \Rightarrow$$

$$y(g_1) = g_1^* w_5 + g_2^* w_6 + b_3 \rightarrow$$

$$g_1(w_1) = \sigma(h_1) = \sigma(w_1 * x_1 + w_2 * x_2 + b_1) \rightarrow \partial g_1/\partial w_1 = g_1 * (1 - g_1) * x_1$$

$$\sigma'(x) = \sigma(x)(1 - \sigma(x))$$
 sigmoid derivative

$$\partial E/\partial y = y - t$$

$$\partial y/\partial g_1 = w_5$$

$$\partial g_1/\partial w_1 = g_1^*(1 - g_1)^* x$$

## 5. hidden-to-output weight updates

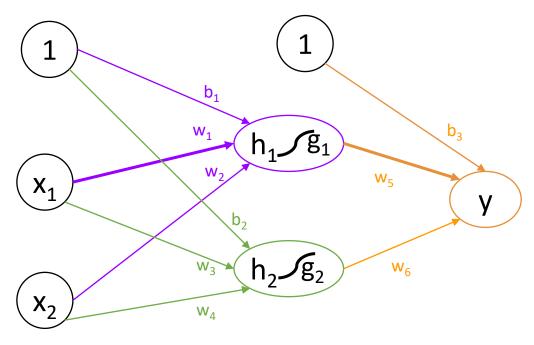

Computing delta for w<sub>1</sub>

 $\partial E/\partial w_1 = \partial E/\partial y^*\partial y/\partial g_1^*\partial g_1/\partial w_1$ 

$$\Delta = \partial E/\partial w_1 = (y - t)*w_5*g_1*(1 - g_1)*x_1$$

$$W_1 = W_1 - \eta \Delta$$

#### Step-by-step example

### 5. hidden-to-output weight update for w<sub>1</sub>

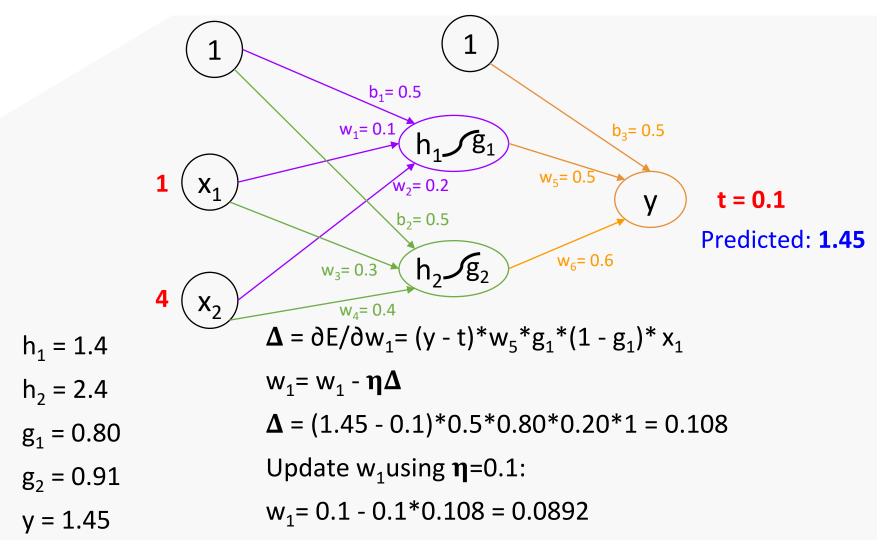

### Quiz 10. Backpropagation

- Use the same network as in the step-by-step example and the same initial parameters to compute new value for w<sub>2</sub> during one backpropagation step.
- Demonstrate your understanding by providing as many details as possible.

### Role of nonlinearity

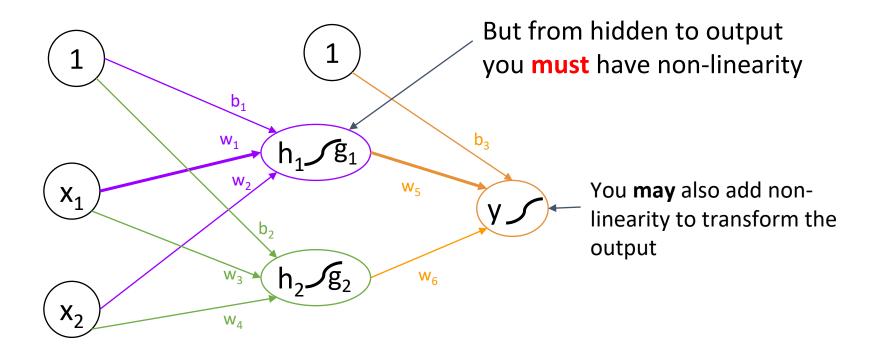

- Somewhere inside the hidden layer we <u>must</u> have a mechanism which will ignore some correlations
- Otherwise the network will serve as a basic linear separator and be no better than a single-layer perceptron

### Experiment with *multi-layer-perceptron* here

## Multi-layer perceptron: vanilla (basic) neural networks

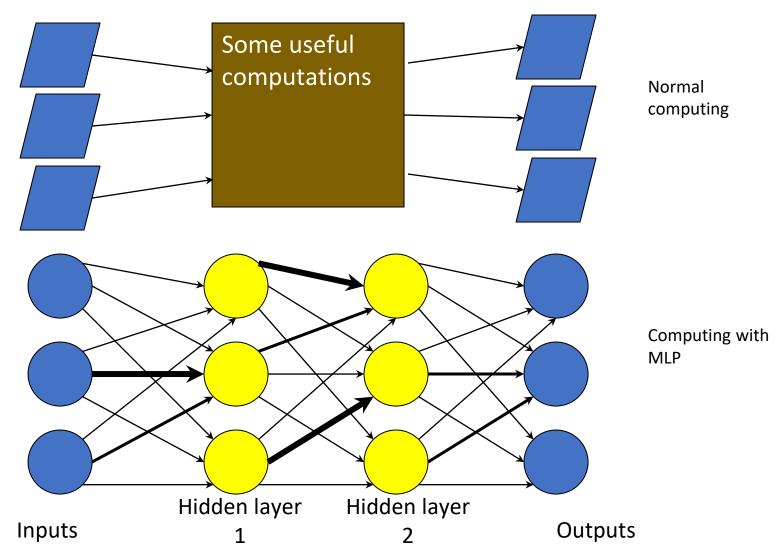

#### What do we gain from the extra layers

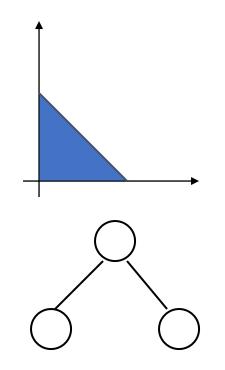

1st layer draws linear boundaries

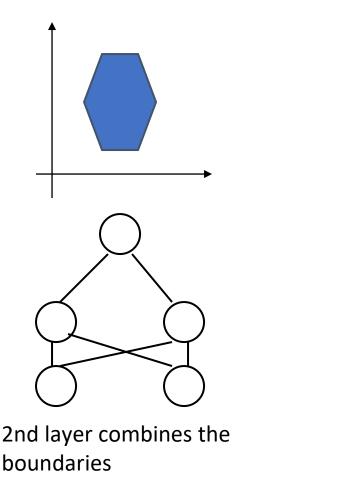

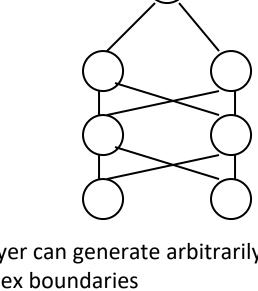

3rd layer can generate arbitrarily complex boundaries

### Very powerful model

- With sigmoidal activation function we can show that a 3layer net can approximate any function to arbitrary accuracy: property of *Universal Approximation*
- Proof by thinking of superposition of sigmoids
- Not practically useful as we might need arbitrarily large number of neurons - more of an existence proof
- Same is true for a 2-layer net providing function is continuous and from one finite dimensional space to another

### Universal Approximation Theorem

For any given constant  $\varepsilon$  and continuous function  $h(x_1,...,x_m)$ , there exists a three layer ANN with the property that

$$| h(x_1,...,x_m) - H(x_1,...,x_m) | < \varepsilon$$

where 
$$H(x_1, ..., x_m) = \sum_{i=1}^{k} a_i f(\sum_{j=1}^{m} w_{ij} x_j + b_i)$$

### **Applications of ANNs**

- Credit card frauds
- Kinect gesture recognition
- Facial recognition
- Self-driving cars
- ...

#### Example: breast cancer diagnosis

#### Dataset:

https://archive.ics.uci.edu/ml/data
sets/Breast+Cancer+Wisconsin+(Di
agnostic)

- Features are computed from a digitized image of a fine needle aspirate (FNA) of a breast mass
- Diagnosing breast cancer from mammograms is a very hard nontrivial task

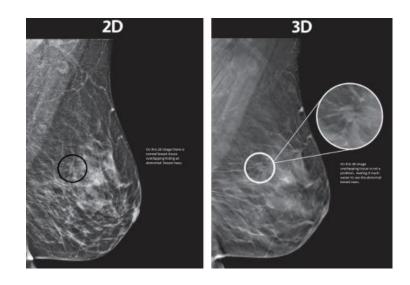

Run and see how MLP learns to diagnose breast cancer

### Make computers as capable as humans?

Brain is a highly complex, non-linear, massively-parallel system

- Response of integrated response circuit:
  - 1 nanosecond = 10<sup>-9</sup>sec
- Response of neuron:
  - 1 millisecond = 10<sup>-3</sup>sec

The only advantage of the brain: massively parallel – 10 billion neurons with 60 trillions of connections working together

# Artificial neural network is an abstract idea – media-independent

- To simulate the brain we could theoretically construct thousands of circuits working in parallel
- We can simulate them using a program that is executed on a conventional serial processor
- The solutions are theoretically equivalent
- We can simulate the neural behavior by a virtual machine which is functionally identical to a real machine that currently is prohibitively complex and expensive to build

### Example: Multi-class classification

- In *multiclass classification*, the output label can be one of the *C* classes: *y* = {1, . . . , *C*}
- To do this, we can have C output neurons in the output layer: one output neuron for each class
- The model then returns not a label but a score (0...1) that can be interpreted as the probability that the instance belongs to each of C classes
- Then we choose the class with the highest probability as the solution to the classification problem

### We will try a multi-class classification with *keras* library on MNIST dataset

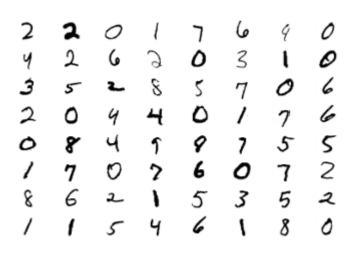

MNIST Dataset: collection of handwritten digits from 0 to 9

Attributes: binary values (on-off) of each dot in a 2D matrix of pixels

The goal is to predict the class - the actual digit meant by the writer

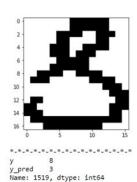

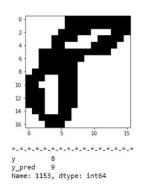

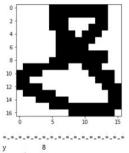

Name: 568, dtype: int64

Each black-and-white image is represented by a 28x28 matrix of pixel values

We flatten it into a feature vector of size 28x28 = 784

### We need a new activation function for multi-class classification

- We could train the network with a sigmoid activation function applied to the output layer and simply declare that the highest output probability is the most likely
- However, there is a problem with this approach: sigmoid does not reflect the idea that "The more likely is one label, the less likely is any of the other labels"

### Why not sigmoid: 1/3

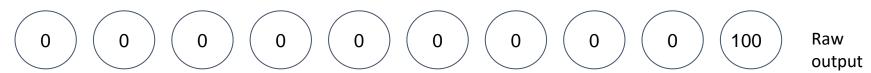

Consider the raw prediction obtained for digit 9

This is a "perfect" classification

If we apply sigmoid we get:

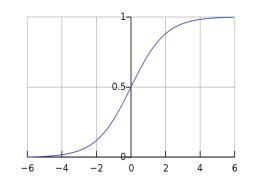

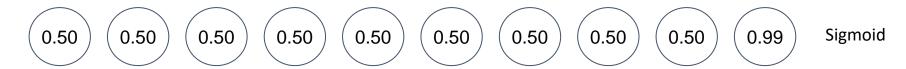

Suddenly we are not 100% sure anymore

### Why not sigmoid: 2/3

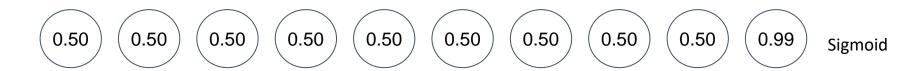

Sigmoid function would lead to a situation when perfectly classified instance will create a large Mean Square Error:

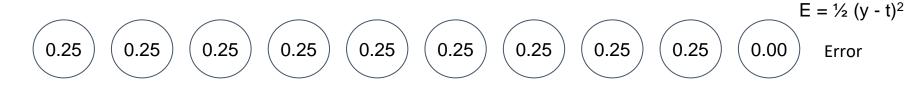

- The weights will be updated even though the prediction was perfect!
- This happens because sigmoid does not take into account relationship between possible outputs
- For sigmoid to reach 0 error, it doesn't just have to predict the highest positive number for the true output, but it has to predict 0 everywhere else (which is very unlikely)

### Why not sigmoid: 3/3

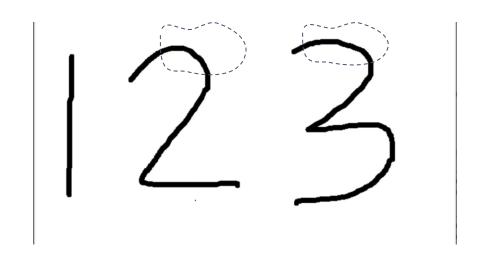

- So for the previous example, the sigmoid would update weights until all the errors are 0 except for 9
- To do this it will penalize all the pixels combinations that simultaneously occur in several numbers
- For example, if it detects the curved region for 2, and only 2, then when it sees 3, it will reject it based on this curve

We want a smooth probability distribution for a given image: each image is classified as all classes with different probabilities

All these probabilities must sum up to 1.0

### Softmax activation function

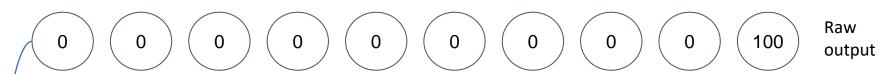

The *softmax* is computed **on the whole output layer**:

- 1. Raise each value exponentially: each x is transformed into  $e^x$ 
  - All the zeros turned into ones, and 100 turned into  $e^{100} \approx 2.668*10^{43}$
- 2. Sum up the values for all the nodes in the layer, and divide each value in the layer by that sum
  - This effectively will make every number 0 except for the value for label 9

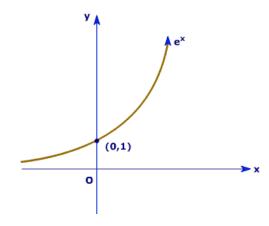

This turns every prediction into a positive number: negative numbers turn into very small positive numbers and big positive numbers turn into very big numbers.

### Advantages of *softmax* for multiclass classification

- Softmax takes into account all the classes at the same time: the higher the network predicts one value, the lower it predicts all the others
- It also increases the differences (sharpness of attenuation): it encourages the network to predict one output with very high probability
   If you want to adjust how aggressively it does this use numbers slightly higher or lower than "e
- Softmax probabilities always sum to 1.0: We can interpret any individual prediction as a global probability that the prediction has a particular class label

### Experiment with *keras* library and handwritten digit recognition in *handwriting\_classification*

https://github.com/mgbarsky/labs ml img classification/blo b/main/handwriting classification.ipynb